## Nomenclature

# - Refers to the expression that can be formed using Selection #2, #3 and #4 and the 3 operators between these 3 fields. These fields are surrounded by the yellow frame in the following example. This example will increment Variable [63] if the expression is True.

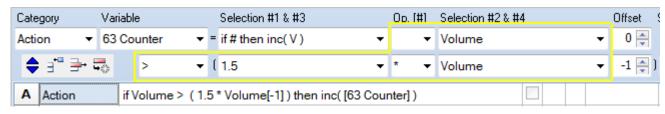

**##** - Several statements use the Selection #2 field. Therefore, **##** refers to the expression that can be formed using Selection #3 and #4 and the 2 operators on the bottom row. Example:

| Category Vari                                                   | able       | Selection #1 & #3     | Op. <b>[#]</b> | Selection #2 & #4 | Offset ! |
|-----------------------------------------------------------------|------------|-----------------------|----------------|-------------------|----------|
| Function - 61                                                   | High 👻 =   | Maximum( #2, ## ) 🔹 🔻 | -              | Close             | ▼ 0 ♣    |
| 🔷 🖅 🖶 🕾                                                         | <b>•</b> ( | 1.1 👻                 | * 🔻            | Prior Close       | ▼ 0 🌲 I  |
| A Function [61 High] := Maximum( Close, ( 1.1 * Prior Close ) ) |            |                       |                |                   |          |

The Maximum function evaluates two parameters and returns the larger value. The 1<sup>st</sup> parameter is the Selection #2 field, and the 2<sup>nd</sup> parameter is the expression in the fields surrounded by the yellow frame. The example saves the function result in Variable [61].

[#] - Some statements need an integer parameter which is to be entered in the Op. [#] field on the top row. This is an override to this field's typical use as an operator. Example:

| Category                                    | Variable    | Selection #1 & #3    | Op. <b>(#)</b> | Selection #2 & #4 | Offset |
|---------------------------------------------|-------------|----------------------|----------------|-------------------|--------|
| Function 🔹                                  | 61 High 🛛 🔻 | = Highest( #2, [#] ) | 10 🔻           | High 🔫            | 0 🊔    |
| ♦ :" = :                                    | •           | -                    | •              | -                 | 0 🌲 )  |
| A Function [61 High] := Highest( High, 10 ) |             |                      |                |                   |        |

The Highest function has 2 parameters. The 1<sup>st</sup> is the Selection #2 field, which in the example refers to a bar's High. The 2<sup>nd</sup> parameter is the size of the data set and the value is obtained from the [#] field on the top row. The example will return the Highest High in the last 10 bars, including the current bar because the Offset value is 0. The result is saved in Variable [61].

The range of values that can be entered for [#] are 0 through 200. Use the statement Action | Row #2 Operator[1] := ## to change the [#] parameter to a calculated or Variable value. The #2 selection for this Action statement would be the row letter in brackets like [B].

A Variable with an index in the range of 201 to 230 can be the source of the value for the [#]. Enter the Variable's index in the Op.[#] field.

**#2**, **#3**, **#4** – Refer to Selection fields. Selection #2 is the right side field on the top row. Selection #3 is the left side field on the bottom row. Selection #4 is the right side field on the bottom row. Example:

| Category                                                                     | Variable     | Selection #1 & #3               | Op. <b>[#]</b> | Selection #2 & #4 |   | Offset ! |
|------------------------------------------------------------------------------|--------------|---------------------------------|----------------|-------------------|---|----------|
| Action -                                                                     | 41 Value 👻 = | if #2 oper 0 then V := #3 els ▼ | > •            | [21]              | • | 0 🊔      |
| ♦ 3" 🖶 "                                                                     |              | Close 👻                         | -              | Prior Close       | • | 0 🌲 )    |
| A Action if [21] > 0 then [41 Value] := Close else [41 Value] := Prior Close |              |                                 |                |                   |   |          |

This Action statement evaluates Selection #2 by testing to see if its value is greater than zero, and when True the Selection #3 is assigned to the Variable, and when False the Selection #4 is assigned to the Variable. The example reads: if Variable [21] value is greater than 0 then Variable [41 Value] is assigned the bar's Close else Variable [41 Value] is assigned the Prior bar's Close.

V - V indicates the selected Variable will be used in the script, as in the prior Action example of 'if #2 oper 0 then V := #3 else V := #4'.

oper – Refers to the Operator selected on the top row in the Op. field. See the last example.